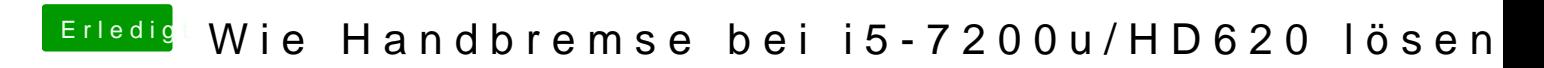

Beitrag von iPhoneTruth vom 5. Februar 2019, 10:40

Das ist bei mir auch so und ganz normal:

Hast Du schon mal mit dem Festplattendienstprogramm die Erste Hilfe drüber